LILLE **LYON** Les Salons<br>du tourisme 27>29 JANVIER 03>05 MARS **PARIS** 2023 16>19 MARS

salon destinations

Nature

**PARIS** 16>19 MARS

2023

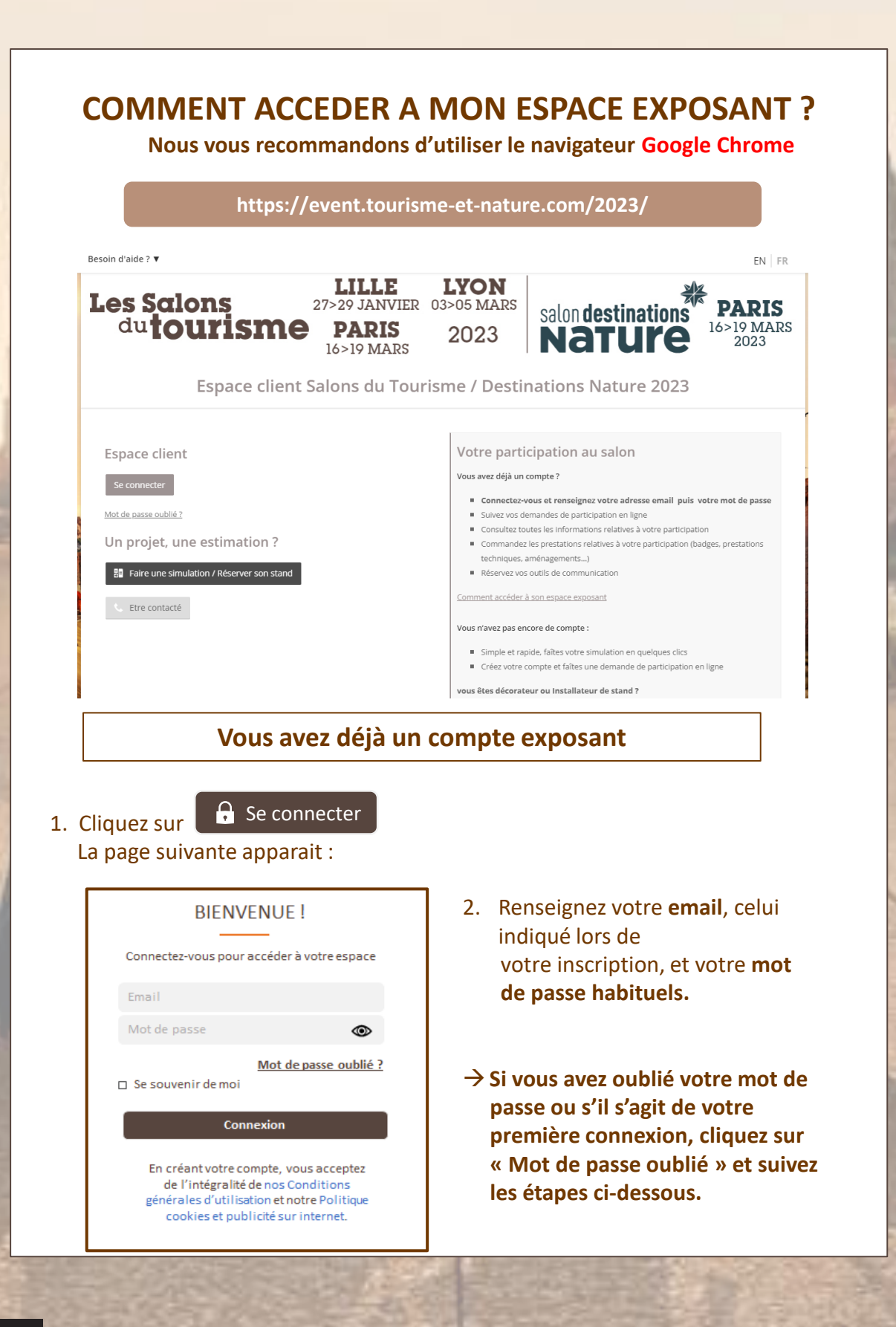

Les Salons<br>du tourisme

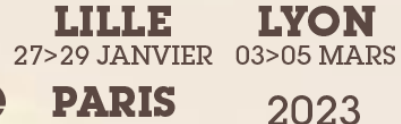

16>19 MARS

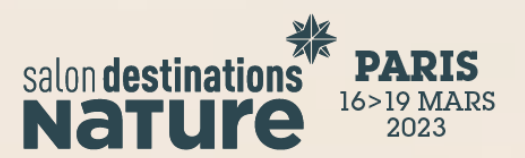

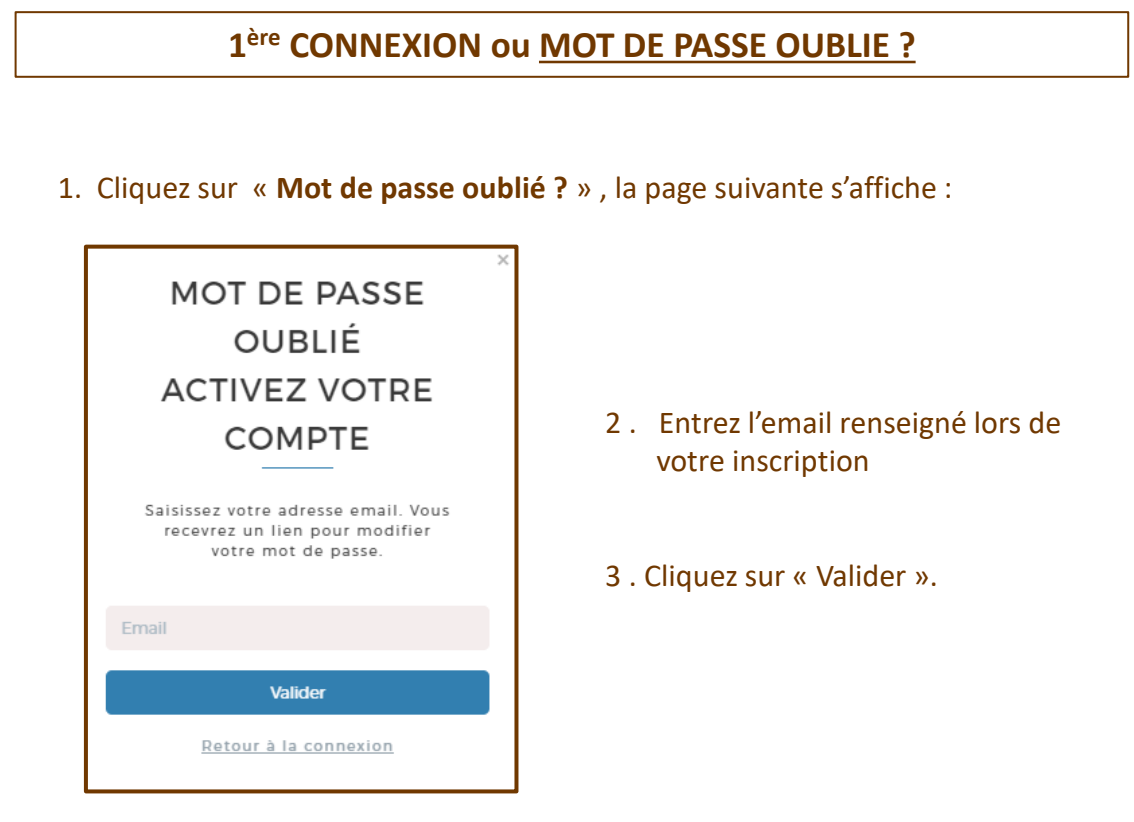

- 4 . Allez dans votre boite mails, le lien vous a été envoyé par l'expéditeur « no-reply@comexposium-email.com ».
	- $\rightarrow$  si vous ne recevez rien, pensez à regarder dans vos Spams!
- 5. Cliquez sur le lien, puis créez votre mot de passe comme suit :

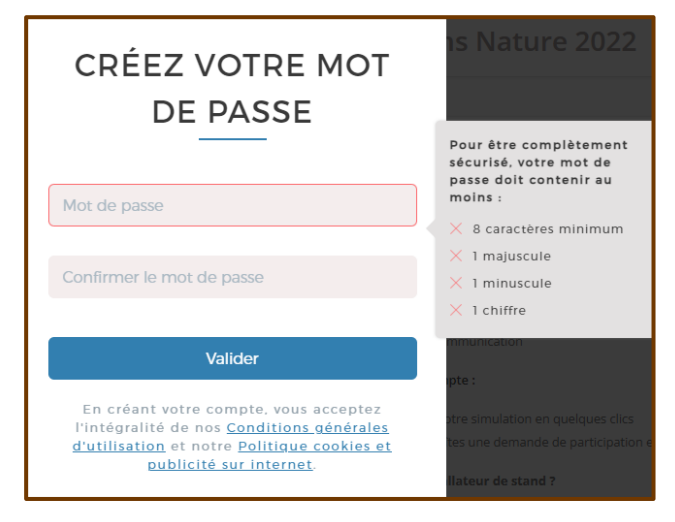

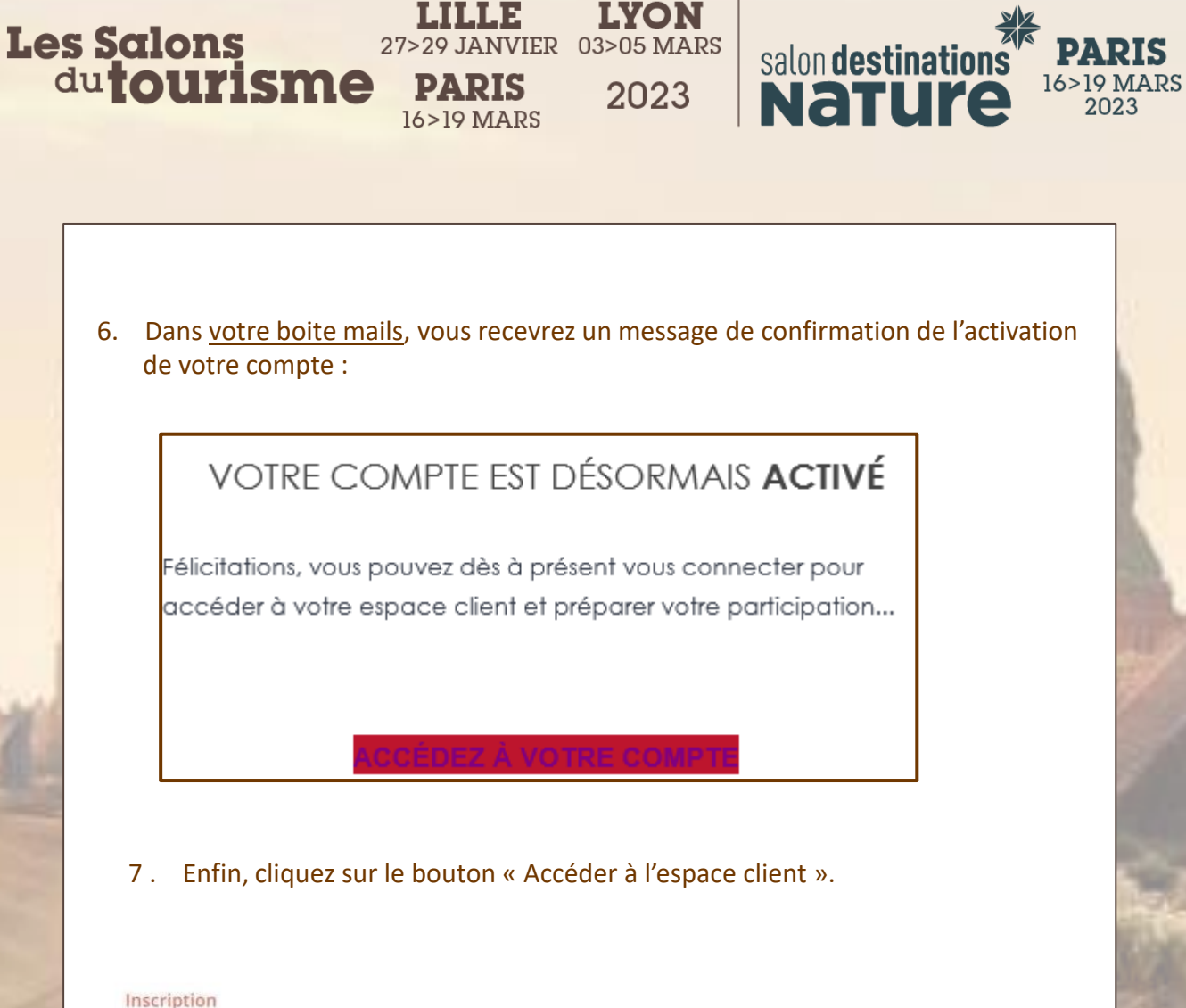

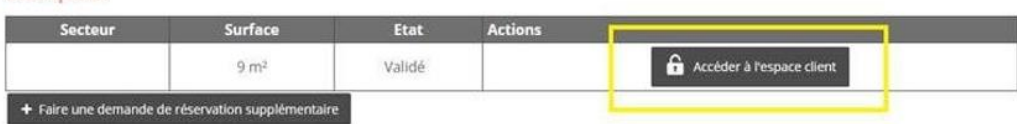

## **Bienvenue dans votre espace client !**